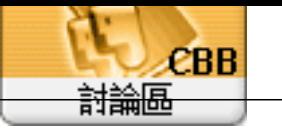

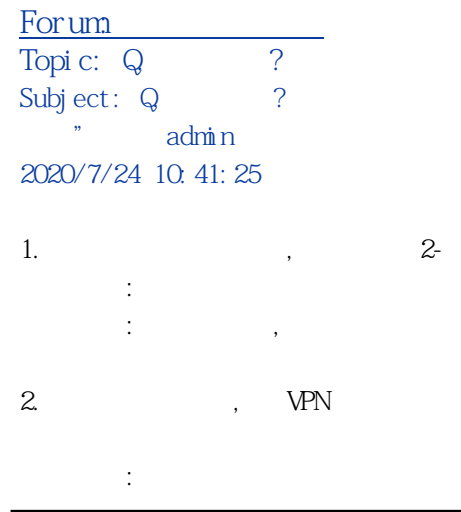

## 2020-07-24\_103608.jpg(40.07KB)

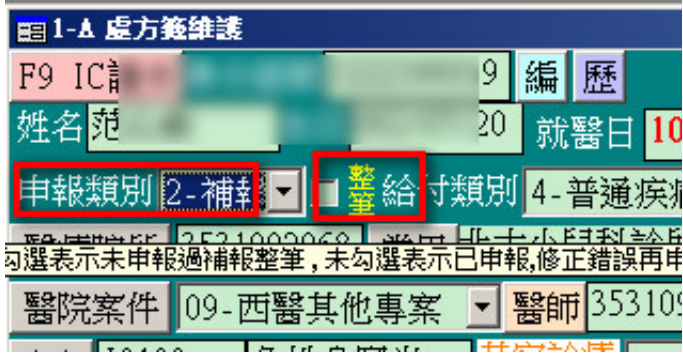

## 2020-07-24\_103657.jpg(26.45 KB)

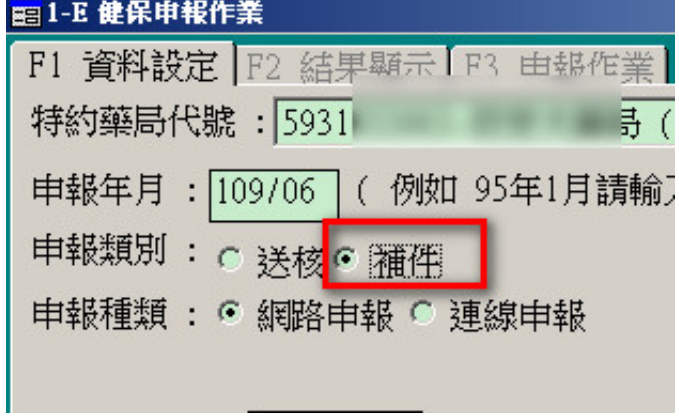